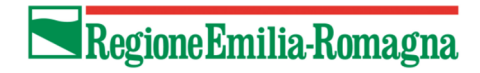

## **Istruzioni per scaricare il cedolino**

Potrai scaricare i cedolini mensili e le Certificazioni Uniche annuali relative al tuo assegno per servizio civile erogato dalla Regione Emilia-Romagna collegandoti all'indirizzo

https://servizifederati.regione.emilia-romagna.it/ConsultazioneCedolini/

Per accedere dovrai identificarti attraverso il sistema SPID tramite credenziali di livello 2 (vedi dopo).

Una volta acceduto, seleziona l'anno e scarica il documento:

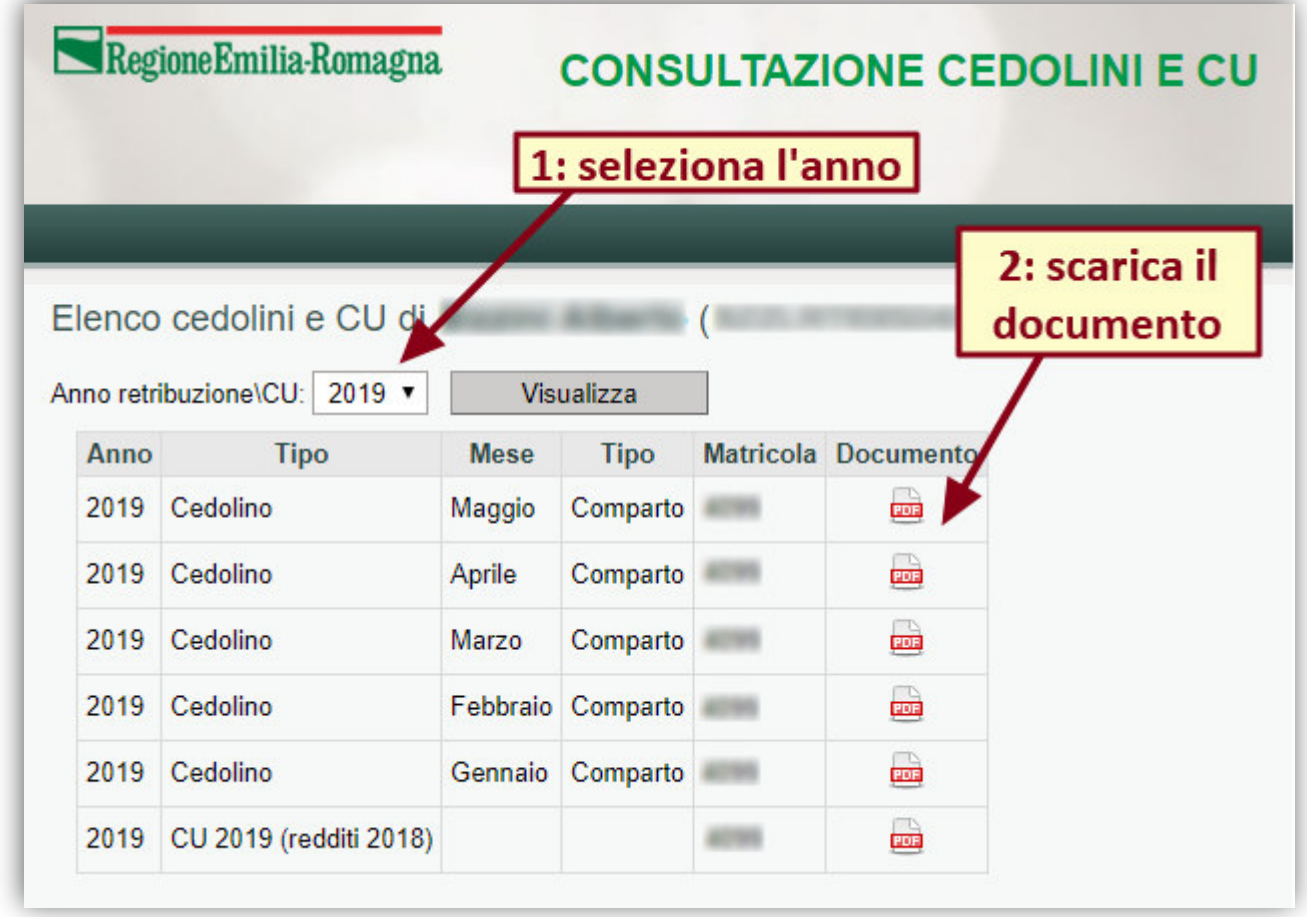

## *Cos'è SPID?*

SPID, il Sistema Pubblico di Identità Digitale, è la soluzione che ti permette di accedere a tutti i servizi online della Pubblica Amministrazione con un'unica Identità Digitale (username e password) utilizzabile da computer, tablet e smartphone.

## *Come ci si registra/identifica?*

Consulta le istruzioni all'indirizzo https://www.spid.gov.it/richiedi-spid.